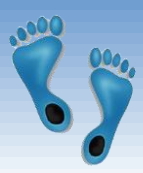

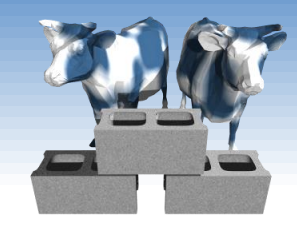

### *SQL: Modifications and Transactions*

#### Not in book

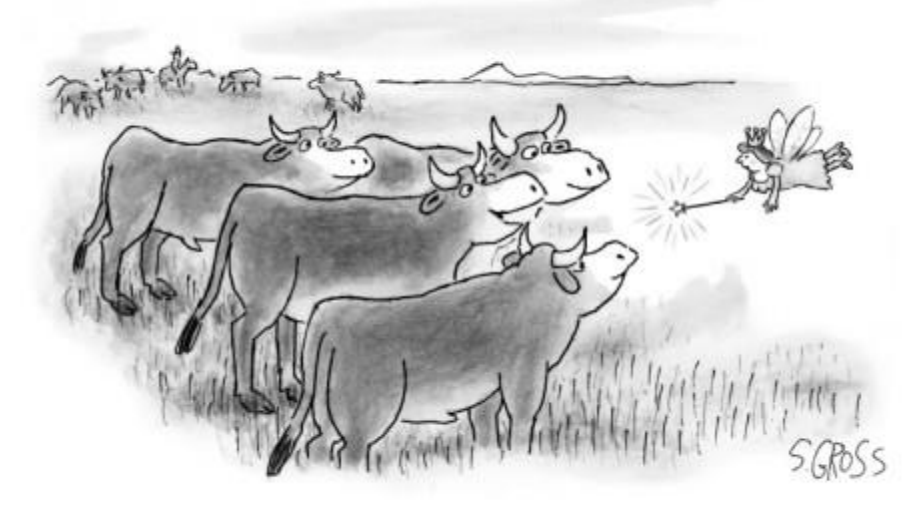

"We would like to be genetically modified to taste like Brussels sprouts." 中部行

Comp 521 – Files and Databases Fall 2016 1

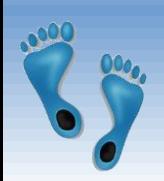

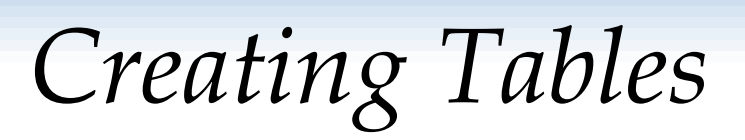

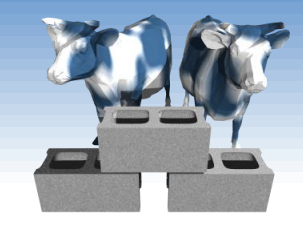

- CREATE TABLE is the paramount SQL command
- The combination of all create table commands define the database's schema
- Most Integrity Constraints (ICSs) are specified as part of CREATE TABLE
	- CREATE [TEMPORARY] TABLE [IF NOT EXISTS] *TableName* ( *Attr1* type [PRIMARY KEY [AUTOINCREMENT]] [DEFAULT value], *Attr2* type [DEFAULT value],

```
...
AttrN type [DEFAULT value],
[PRIMARY KEY (AttrX,AttrY, ...), -- composite key]
[FOREIGN KEY(AttrX) REFERENCES Table(AttrY) 
   [ON DELETE Action],]
[UNIQUE (AttrX,AttrY, …),]
[CHECK (expr),]
```
Comp 521 – Files and Databases Fall 2016 2 )

## *Example Create Table commands*

### **★ For our Yacht club:**

```
CREATE TABLE IF NOT EXISTS Sailors (
 sid INTEGER PRIMARY KEY AUTOINCREMENT,
 sname TEXT NOT NULL,
 rating INTEGER DEFAULT 1,
 age REAL NOT NULL,
 CHECK ((rating >= 1) AND (rating < 10))
)
```

```
CREATE TABLE Boats (
 bid INTEGER PRIMARY KEY AUTOINCREMENT,
 bname TEXT NOT NULL,
 color TEXT DEFAULT ''
)
                            CREATE TABLE Reserves (
                              sid INTEGER NOT NULL,
                              bid INTEGER NOT NULL,
```
)

day DATE, PRIMARY KEY (sid,bid,day), FOREIGN KEY(sid) REFERENCES Sailors(sid), FOREIGN KEY(bid) REFERENCES Boats(bid)

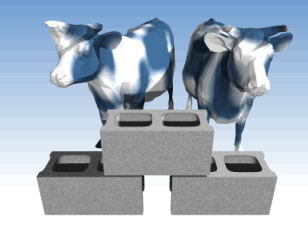

# *Creating tables from queries*

**★ Relations can be derived from other tables** 

CREATE TEMPORARY TABLE BoatUses AS SELECT bid, COUNT(bid) AS uses FROM Reserves GROUP BY bid;

- And "SELECT \* FROM BoatUses" gives:
	- Can serve as temporary relations used in complex transactions
	- Can lead to redundancy and inconsistency
	- $\blacksquare$  Has no ICs

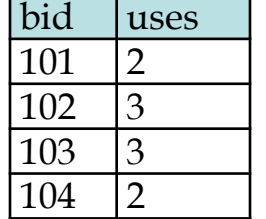

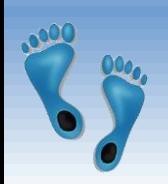

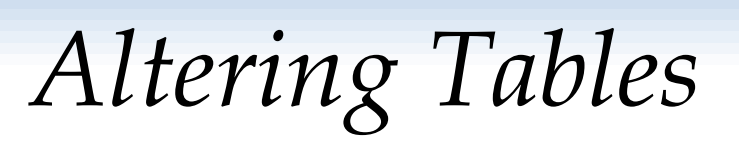

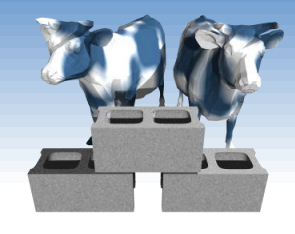

- Schemas can be modified and ICs added to an existing table
- Add a new "made" column to track the day that a reservation is made on

ALTER TABLE Reserves ADD COLUMN made DATE CHECK (made <= day)

- Note: CHECK constraints are not teed against preexisting tuples in the table
- **★ Rename an existing table**

ALTER TABLE Cast RENAME TO Credits

Comp 521 – Files and Databases Fall 2016 5

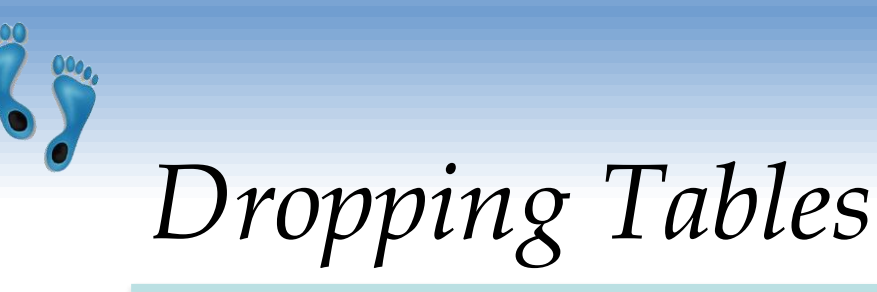

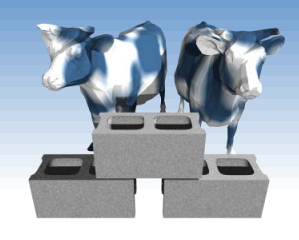

- DROP TABLE removes a relation from a database. It is completely removed– its definition and tuples, and it can not be recovered.
- If FOREIGN KEY constraints are defined, a DROP TABLE will generate DELETE FROM commands for each tuple.

DROP TABLE Boats

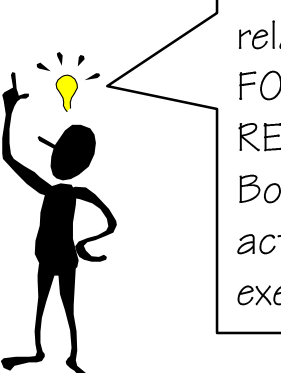

If the RESERVES relation had a FOREIGN KEY(bid) **REFERENCES** Boats ON DELETE action, it would be executed

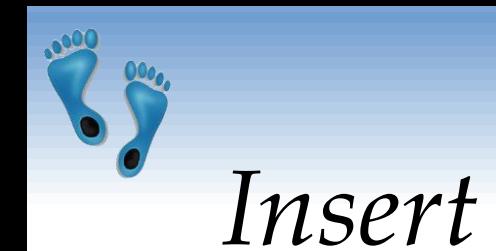

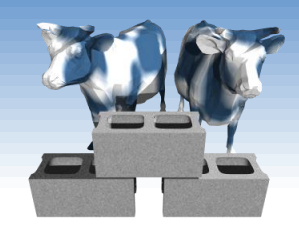

 The INSERT command adds tuples to the database. ICs are checked.

> INSERT INTO Sailors(sid, sname, rating, age) VALUES(81, "Dusty", 5, 23.0)

 If all attributes are included in order the following simple form can be used

> INSERT INTO Sailors VALUES(80, "Crusty", 6, 32.0)

Fails if any IC is violated, i.e. repeating a primary key

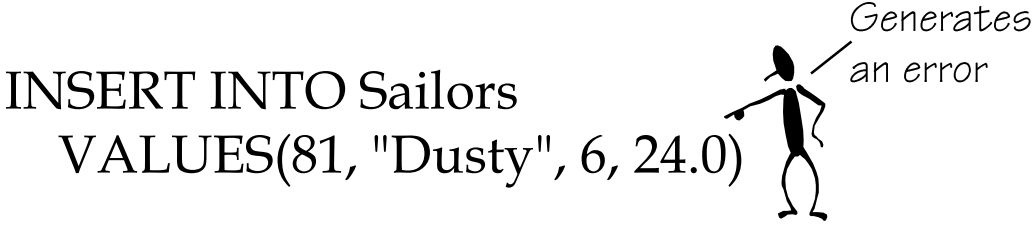

Comp 521 – Files and Databases Fall 2016

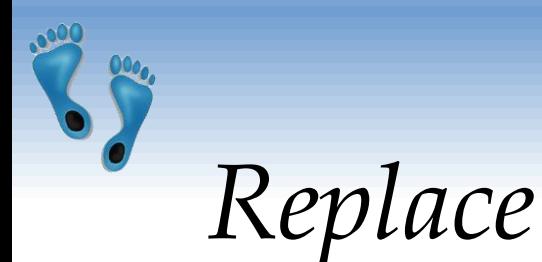

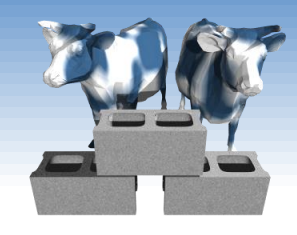

 Can use REPLACE to change an existing tuple (primary key must appear)

> REPLACE INTO Sailors VALUES(81, "Dusty", 6, 24.0)

 "INSERT OR REPLACE" inserts a new tuple if the primary key does not already appear, and replaces a tuple if it does

> INSERT OR REPLACE INTO Sailors VALUES(81, "Dusty", 6, 24.5)

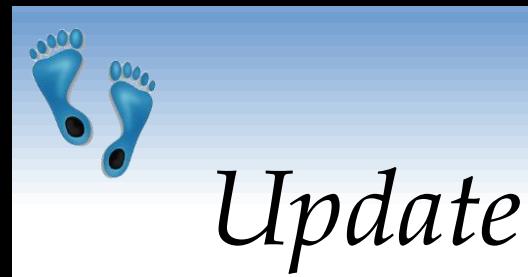

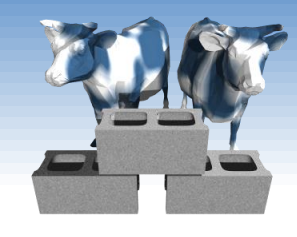

• If a only a subset of relation attributes are specified in an INSERT or REPLACE command the remainder are set according to their DEFAULT clause.

• If one desires to change selected attributes of a tuple, the UPDATE command is provided.

UPDATE Sailors SET rating  $=$  rating  $+1$ WHERE rating < 10

UPDATE Sailors SET age =  $46.0$ , rating =  $10$ WHERE  $sid = 22$ 

UPDATE Sailors SET age  $=$  age  $+1$ WHERE sname like "\_us%"

Comp 521 – Files and Databases Fall 2016 9

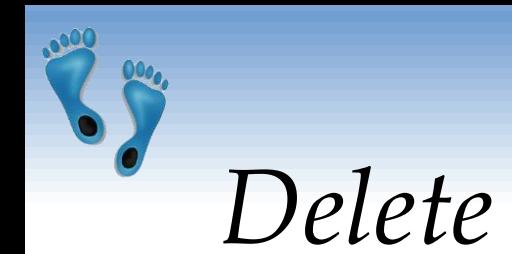

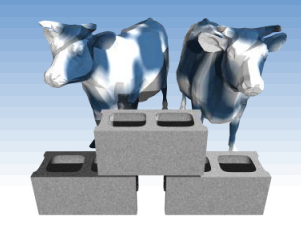

 DELETE removes entire tuples from a relation that satisfy an optional condition

> DELETE FROM Sailors WHERE age  $> 5$  \* rating

- **☆ DELETE without a condition removes all** tuples but retains the table's definition (contrast with drop table)
- DELETE may cause side-effects

# *Database Transactions*

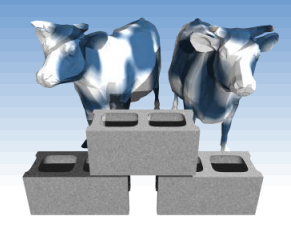

- An important database concept
- **◆ Provides concurrency and durability**
- A transaction consists of a *sequence of commands* that might potentially change the contents of the database.
- These commands are considered as *atomic*
	- Final contents of the database are as if each command was executed in sequence with no intervening changes to the database's contents
	- All or none of the commands are executed
	- Database can be "Rolled back" to the same state as if none of the transaction's commands were executed

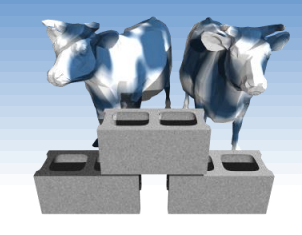

# *Begin, Commit, and Rollback*

- No changes can be made to the database except within a transaction.
- Any command that changes the database implicitly starts a transaction if one is not already in effect.
- One can explicitly start a transaction with the BEGIN TRANSACTION command
- Commands with a transaction can access the results of previous commands, but they do not appear in the database until an explicit COMMIT TRANSACTION command
- If during a transaction it is determined to abort all of the changes made, a ROLLBACK TRANSACTION command be used.

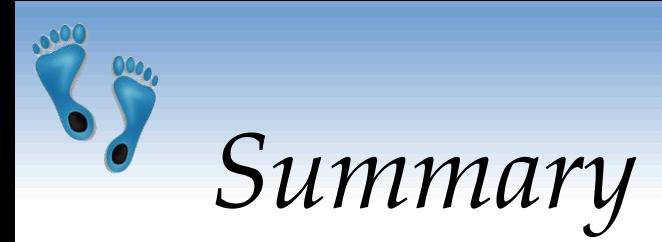

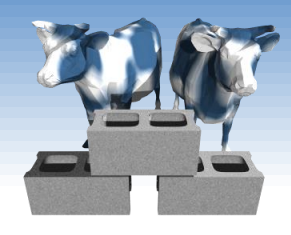

- SQL provides commands for describing, querying, and modifying a database.
- A database's schema and integrity constraints are defined by CREATE TABLE commands
- Tuples are inserted into relations via the INSERT and REPLACE commands, and removed using DELETE
- Specific attributes of a relation's tuples are modified using UPDATE
- A transaction groups a set of commands into a single "atomic" operation.